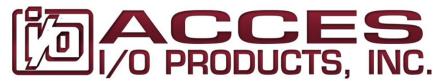

10623 Roselle Street, San Diego, CA 92121 • (858) 550-9559 • Fax (858) 550-7322

contactus@accesio.com • www.accesio.com

# **DAQ-PACK SERIES MULTI-CHANNEL HIGH-SPEED ANALOG I/O FAMILY USER GUIDE**

File: MDPK-AIO FAMILY.A1e

#### **Notice**

The information in this document is provided for reference only. ACCES does not assume any liability arising out of the application or use of the information or products described herein. This document may contain or reference information and products protected by copyrights or patents and does not convey any license under the patent rights of ACCES, nor the rights of others. IBM PC, PC/XT, and PC/AT are registered trademarks of the International Business Machines Corporation. Copyright by ACCES I/O Products, Inc. 10623 Roselle Street, San Diego, CA 92121. All rights reserved.

#### **WARNING!!**

ALWAYS CONNECT AND DISCONNECT YOUR FIELD CABLING WITH THE COMPUTER POWER OFF. ALWAYS TURN POWER OFF BEFORE CONNECTING AND DISCONNECTING CABLES, FAILURE TO DO SO MAY CAUSE DAMAGE TO THE DAQ-PACK AND WILL VOID ALL WARRANTIES, IMPLIED OR EXPRESSED.

#### **CAUTION!!**

# THE DAQ-PACK SERIES IS A FULLY FACTORY CONFIGURED AND INTEGRATED INSTRUMENT, DO NOT OPEN THE ENCLOSURE, DOING SO WILL VOID YOUR WARRANTY

#### Warranty

Prior to shipment, ACCES equipment is thoroughly inspected and tested to applicable specifications. However, should equipment failure occur, ACCES assures its customers that prompt service and support will be available. All equipment originally manufactured by ACCES which is found to be defective will be repaired or replaced subject to the following considerations.

#### **Terms and Conditions**

If a unit is suspected of failure, contact ACCES' Customer Service department. Be prepared to give the unit model number, serial number, and a description of the failure symptom(s). We may suggest some simple tests to confirm the failure. We will assign a Return Material Authorization (RMA) number which must appear on the outer label of the return package. All units/components should be properly packed for handling and returned with freight prepaid to the ACCES designated Service Center, and will be returned to the customer's/user's site freight prepaid and invoiced.

#### Coverage

First Three Years: Returned unit/part will be repaired and/or replaced at ACCES option with no charge for labor or parts not excluded by warranty. Warranty commences with equipment shipment. Following Years: Throughout your equipment's lifetime, ACCES stands ready to provide on-site or in-plant service at reasonable rates similar to those of other manufacturers in the industry.

#### **Equipment Not Manufactured by ACCES**

Equipment provided but not manufactured by ACCES is warranted and will be repaired according to the terms and conditions of the respective equipment manufacturer's warranty.

#### General

Under this Warranty, liability of ACCES is limited to replacing, repairing or issuing credit (at ACCES discretion) for any products which are proved to be defective during the warranty period. In no case is ACCES liable for consequential or special damage arriving from use or misuse of our product. The customer is responsible for all charges caused by modifications or additions to ACCES equipment not approved in writing by ACCES or, if in ACCES opinion the equipment has been subjected to abnormal use. "Abnormal use" for purposes of this warranty is defined as any use to which the equipment is exposed other than that use specified or intended as evidenced by purchase or sales representation. Other than the above, no other warranty, expressed or implied, shall apply to any and all such equipment furnished or sold by ACCES.

# **TABLE OF CONTENTS**

| Chapter 1: Introduction and Installation                          | 4  |
|-------------------------------------------------------------------|----|
| Included with your DAQ-PACK Series Module                         |    |
| Factory Signal Conditioning Capabilities                          |    |
| Input Signal Assignments per 8 Channel Groups                     |    |
| Table 1-1: Input Assignment Worksheet per 8-Channel Group         | 5  |
| Table 1-2: Input Assignment per 8-Channel Group Completed Example | 6  |
| Figure 1-1: Block Diagram                                         | 7  |
| Optional Mounting Accessories                                     | 7  |
| Chapter 2: Mechanical Drawings                                    |    |
| Figure 2-1: DAQ-PACK with one AIMUX-32                            | 8  |
| Figure 2-2: DAQ-PACK Mounting Provisions                          | 8  |
| Figure 2-3: DPK-DIN-CLIP                                          | 9  |
| Figure 2-4: DPK-MOUNT                                             | 9  |
| Chapter 3: USB Address Information                                | 10 |
| Table 3-1: Product ID to Model Number                             | 10 |
| Chapter 4: Programming                                            |    |
| Chapter 5: Connector Pin Assignments                              | 12 |
| Table 5-1: J1 Connector Pin Assignments (DB37F)                   | 12 |
| Table 5-2: J2 Connector Pin Assignments (DB37F)                   | 14 |
| Table 5-3: J1 and J2 Signal Names and Descriptions                | 14 |
| Table 5-4: J9 Connector Pin Assignments (DB25F)                   | 15 |
| Table 5-5: J9 Signal Names and Descriptions                       |    |
| Chapter 6: Primary Specifications                                 | 16 |
| Customer Comments                                                 |    |

# **Chapter 1: Introduction and Installation**

This guide describes the DAQ-PACK Series of Enclosed Multi-function Data Acquisition Models. These are fully factory configured and integrated into a rugged steel enclosure. The exact configuration (channel count and signal conditioning types) of the unit you have purchased is specified by the model number and table of option codes that follows.

This guide provides all of the information most users will need. For full technical details and specifications, refer to the following comprehensive manuals:

• <u>USB-AIO Series.PDF</u> USB Multi-Channel High-Speed Analog I/O Family

Models USB-AIO16-xxx and USB-AIO12-xxx

<u>USB Software Reference.pdf</u>
 USB Software Reference Manual

As the DAQ-PACK is factory integrated into the enclosure, there should be no need for users to open the box. Doing so may void your warranty. For technical assistance, please contact us toll-free at 800-326-1649 and a technician will be happy to help you.

#### Included with your DAQ-PACK Series Module

The following components are included with your shipment depending on model and options ordered. Please take time now to ensure that no items are damaged or missing.

- DAQ-PACK Series Module installed in an enclosure with an anti-skid bottom
- DAQ-PACK AC to DC Power Supply
- 6' USB 2.0 Type A to B cable
- Software Master CD (PDF reference manuals installed with product package)
- Printed DAQ-PACK Series User Guide

### **Factory Signal Conditioning Capabilities**

Temperature Measurements:

Thermocouple inputs with optional break detection

Std RTD (100 ohm)

Non-Std RTD (1000 ohm or other)

Pressure and Force Measurements:

Load cells

Strain gages

Voltage Signal Measurements

Standard input ranges

Attenuated inputs (0-20V)

**Current Measurements** 

4-20mA transducers

10-50mA transducers

RC Filters, just specify what frequencies you are interested in acquiring or are un-wanted.

# **Input Signal Assignments per 8 Channel Groups**

Signal conditioning types are specified and configured in groups of 8 differential input channels at a time. The method used to specify the signal conditioning type will be to simply print this page as your worksheet and write the type of inputs you intend on connecting to each 8-channel group in the table.

| DAQ-PACK JACK#               | Channels | Input signal source in your application |
|------------------------------|----------|-----------------------------------------|
| <b>J1</b> (right side encl.) | 7-0      |                                         |
| or (right side end.)         | 15-8     |                                         |
| 10 (loff side on al.)        | 24-16    |                                         |
| J2 (left side encl.)         | 31-25    |                                         |
| 10 / : 1 / : 1               | 39-32    |                                         |
| <b>J3</b> (right side encl.) | 47-40    |                                         |
| 14 (1 6                      | 55-48    |                                         |
| <b>J4</b> (left side encl.)  | 63-56    |                                         |
| 1= / : 1 / : 1               | 71-64    |                                         |
| <b>J5</b> (right side encl.) | 79-72    |                                         |
| 10 (1 6 : 1 )                | 87-80    |                                         |
| <b>J6</b> (left side encl.)  | 95-88    |                                         |
|                              | 103-96   |                                         |
| J7 (right side encl.)        | 111-104  |                                         |
|                              | 119-112  |                                         |
| <b>J8</b> (left side encl.)  | 127-120  |                                         |

**Table 1-1: Input Assignment Worksheet per 8-Channel Group** 

| DAQ-PACK JACK#                                  | Channels | Input signal source in your application                |
|-------------------------------------------------|----------|--------------------------------------------------------|
| 14 (right side and )                            | 7-0      | Type T thermocouples                                   |
| J1 (right side encl.)                           | 15-8     | 0-5V sensor inputs, ref. jct sensor LM335 on channel 8 |
|                                                 | 23-16    | Junction Temp diodes (200mV to 700mV)                  |
| J2 (left side encl.)                            | 31-24    | 0-20V (20kΩ x 20kΩ attenuator = input sig impedance)   |
| 12 /                                            | 39-32    | RTD's, 1000 ohm, 3-wire                                |
| J3 (right side encl.)                           | 47-40    | RTD's, 1000 ohm, 3-wire                                |
| 1.00                                            | 55-48    | RTD's, 100 ohm, 3-wire                                 |
| J4 (left side encl.)                            | 63-56    | RTD's, 100 ohm, 3-wire                                 |
|                                                 | 71-64    | Junction Temp diodes (200mV to 700mV)                  |
| J5 (right side encl.)                           | 79-72    | Junction Temp diodes (200mV to 700mV)                  |
|                                                 | 87-80    | Junction Temp diodes (200mV to 700mV)                  |
| J6 (left side encl.)                            | 95-88    | Junction Temp diodes (200mV to 700mV)                  |
| <b>1-</b> / · · · · · · · · · · · · · · · · · · | 103-96   | 4-20mA inputs                                          |
| J7 (right side encl.)                           | 111-104  | 10-50mA inputs                                         |
| 10 (1 6                                         | 119-112  | +/-10V                                                 |
| J8 (left side encl.)                            | 127-120  | +/- 5V                                                 |

Table 1-2: Input Assignment per 8-Channel Group Completed Example

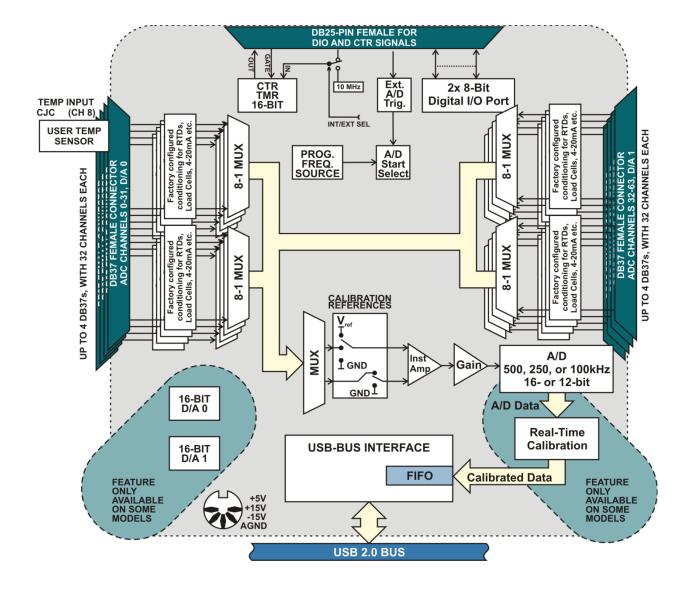

Figure 1-1: Block Diagram

# **Optional Mounting Accessories**

Drawings of these accessories are in Chapter 2 of this guide.

DPK-DIN-CLIP DIN rail mounting clip w/3 x 8/32 FHP 3/8" SS screws DPK-MOUNT Panel mounting plate w/3 x 8/32 FHP 3/8" SS screws

# **Chapter 2: Mechanical Drawings**

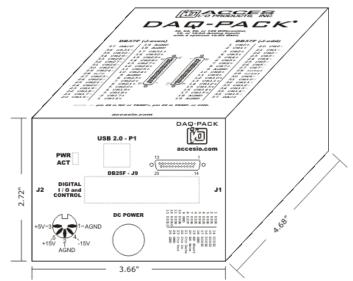

Figure 2-1: DAQ-PACK with one AIMUX-32

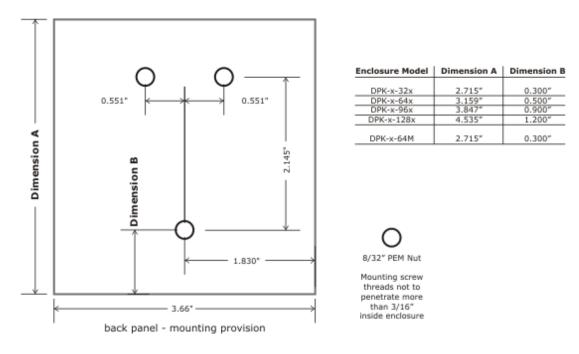

Figure 2-2: DAQ-PACK Mounting Provisions

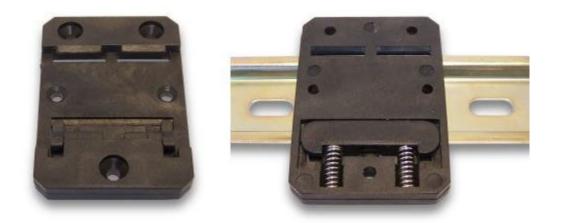

Figure 2-3: DPK-DIN-CLIP

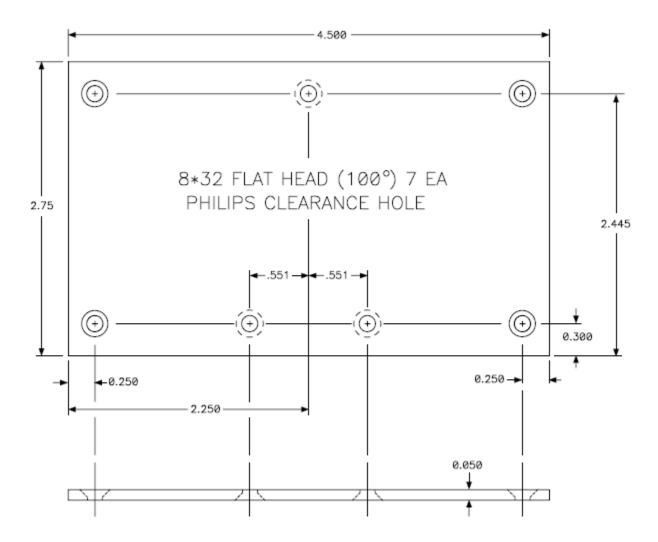

Figure 2-4: DPK-MOUNT

# **Chapter 3: USB Address Information**

Use the provided driver to access the DAQ-PACK. This driver will allow you to determine how many supported USB devices are currently installed, and each device's type. This information is returned as a Vendor ID (VID), Product ID (PID) and Device Index.

The VID is "0x1605" and the PID is listed in the following table.

| 8040         DPK-AI16-16A           8041         DPK-AI16-16E           8042         DPK-AI12-16A           8043         DPK-AI12-16           8044         DPK-AI12-16E           804A         DPK-AI16-32A           804B         DPK-AI16-32E           804C         DPK-AI12-32A           804E         DPK-AI12-32           804F         DPK-AI12-32E           8050         DPK-AI16-64A           8051         DPK-AI12-64           8052         DPK-AI12-64           8053         DPK-AI16-96A           8055         DPK-AI12-96A           8056         DPK-AI12-96A           8057         DPK-AI12-96E           8058         DPK-AI16-128A           805B         DPK-AI16-128A           805C         DPK-AI12-128           805D         DPK-AI12-128A           805D         DPK-AI12-128E           805D         DPK-AI12-128E           805D         DPK-AI12-128E                                                                                                    |      |               |      |                |
|----------------------------------------------------------------------------------------------------|------|---------------|------|----------------|
| 8042         DPK-AI12-16A           8043         DPK-AI12-16           8044         DPK-AI12-16E           804A         DPK-AI16-32A           804B         DPK-AI16-32E           804C         DPK-AI12-32A           804D         DPK-AI12-32           804E         DPK-AI12-32           804F         DPK-AI16-64A           8050         DPK-AI16-64E           8051         DPK-AI12-64           8052         DPK-AI12-64           8053         DPK-AI12-64           8054         DPK-AI16-96A           8055         DPK-AI12-96           8056         DPK-AI12-96           8057         DPK-AI12-96           8058         DPK-AI16-128A           805B         DPK-AI16-128A           805B         DPK-AI12-128           805B         DPK-AI12-128           805B         DPK-AI12-128A           805C         DPK-AI12-128                                                                                                    | 8040 | DPK-AI16-16A  | 8140 | DPK-AIO16-16A  |
| 8043         DPK-AI12-16           8044         DPK-AI12-16E           804A         DPK-AI16-32A           804B         DPK-AI16-32E           804C         DPK-AI12-32A           804D         DPK-AI12-32           804E         DPK-AI12-32E           804F         DPK-AI16-64A           8050         DPK-AI16-64E           8051         DPK-AI12-64           8052         DPK-AI12-64           8053         DPK-AI12-64E           8054         DPK-AI16-96A           8055         DPK-AI16-96E           8056         DPK-AI12-96           8058         DPK-AI12-96           8059         DPK-AI16-128A           805B         DPK-AI12-128           805B         DPK-AI12-128           805C         DPK-AI12-128                                                                                                    | 8041 | DPK-AI16-16E  | 8141 | DPK-AIO16-16E  |
| 8044         DPK-AI12-16E           804A         DPK-AI16-32A           804B         DPK-AI16-32E           804C         DPK-AI12-32A           804D         DPK-AI12-32           804E         DPK-AI12-32E           804F         DPK-AI16-64A           8050         DPK-AI16-64E           8051         DPK-AI12-64A           8052         DPK-AI12-64           8053         DPK-AI12-64E           8054         DPK-AI16-96A           8055         DPK-AI16-96A           8056         DPK-AI12-96           8058         DPK-AI12-96           8059         DPK-AI16-128A           805B         DPK-AI16-128A           805C         DPK-AI12-128           805D         DPK-AI16-128A           805B         DPK-AI12-128A           805B         DPK-AI12-128A           805B         DPK-AI12-128A           805C         DPK-AI12-128                                                                                                    | 8042 | DPK-AI12-16A  | 8142 | DPK-AIO12-16A  |
| 804A         DPK-AI16-32A           804B         DPK-AI16-32E           804C         DPK-AI12-32A           804D         DPK-AI12-32           804E         DPK-AI12-32E           804F         DPK-AI16-64A           8050         DPK-AI16-64E           8051         DPK-AI12-64A           8052         DPK-AI12-64           8053         DPK-AI12-64           8054         DPK-AI16-96A           8055         DPK-AI16-96A           8056         DPK-AI12-96A           8057         DPK-AI12-96           8058         DPK-AI12-96E           8059         DPK-AI16-128A           805B         DPK-AI16-128E           805B         DPK-AI12-128           805C         DPK-AI12-128                                                                                                    | 8043 | DPK-AI12-16   | 8143 | DPK-AIO12-16   |
| 804B         DPK-AI16-32E           804C         DPK-AI12-32A           804D         DPK-AI12-32           804E         DPK-AI12-32E           804F         DPK-AI16-64A           8050         DPK-AI16-64E           8051         DPK-AI12-64A           8052         DPK-AI12-64A           8053         DPK-AI12-64           8054         DPK-AI12-64E           8055         DPK-AI16-96A           8056         DPK-AI12-96           8058         DPK-AI12-96           8059         DPK-AI16-128A           805B         DPK-AI16-128E           805B         DPK-AI12-128            805C         DPK-AI12-128                                                                                                    | 8044 | DPK-AI12-16E  | 8144 | DPK-AIO12-16E  |
| 804C         DPK-AI12-32A           804D         DPK-AI12-32           804E         DPK-AI12-32E           804F         DPK-AI16-64A           8050         DPK-AI16-64E           8051         DPK-AI12-64A           8052         DPK-AI12-64           8053         DPK-AI12-64           8054         DPK-AI12-64E           8055         DPK-AI16-96A           8056         DPK-AI12-96           8058         DPK-AI12-96           8059         DPK-AI16-128A           805B         DPK-AI12-128A           805C         DPK-AI12-128                                                                                                    | 804A | DPK-AI16-32A  | 814A | DPK-AIO16-32A  |
| 804D         DPK-AI12-32           804E         DPK-AI12-32E           804F         DPK-AI16-64A           8050         DPK-AI16-64E           8051         DPK-AI12-64A           8052         DPK-AI12-64           8053         DPK-AI12-64E           8054         DPK-AI16-96A           8055         DPK-AI16-96A           8056         DPK-AI12-96A           8057         DPK-AI12-96           8058         DPK-AI12-96E           8059         DPK-AI16-128A           805B         DPK-AI16-128E           805B         DPK-AI12-128A           805C         DPK-AI12-128                                                                                                    | 804B | DPK-AI16-32E  | 814B | DPK-AIO16-32E  |
| 804E         DPK-AI12-32E           804F         DPK-AI16-64A           8050         DPK-AI16-64E           8051         DPK-AI12-64A           8052         DPK-AI12-64           8053         DPK-AI12-64E           8054         DPK-AI16-96A           8055         DPK-AI16-96A           8056         DPK-AI12-96A           8057         DPK-AI12-96           8058         DPK-AI12-96E           8059         DPK-AI16-128A           805B         DPK-AI16-128E           805B         DPK-AI12-128A           805C         DPK-AI12-128                                                                                                    | 804C | DPK-AI12-32A  | 814C | DPK-AIO12-32A  |
| 804F         DPK-AI16-64A           8050         DPK-AI16-64E           8051         DPK-AI12-64A           8052         DPK-AI12-64           8053         DPK-AI12-64E           8054         DPK-AI16-96A           8055         DPK-AI16-96E           8056         DPK-AI12-96A           8057         DPK-AI12-96           8058         DPK-AI12-96E           8059         DPK-AI16-128A           805B         DPK-AI16-128E           805B         DPK-AI12-128A           805C         DPK-AI12-128                                                                                                    | 804D | DPK-Al12-32   | 814D | DPK-AIO12-32   |
| 8050         DPK-AI16-64E           8051         DPK-AI12-64A           8052         DPK-AI12-64           8053         DPK-AI12-64E           8054         DPK-AI16-96A           8055         DPK-AI16-96E           8056         DPK-AI12-96A           8057         DPK-AI12-96           8058         DPK-AI12-96E           8059         DPK-AI16-128A           805B         DPK-AI16-128E           805B         DPK-AI12-128A           805C         DPK-AI12-128                                                                                                    | 804E | DPK-AI12-32E  | 814E | DPK-AIO12-32E  |
| 8051         DPK-AI12-64A           8052         DPK-AI12-64           8053         DPK-AI12-64E           8054         DPK-AI16-96A           8055         DPK-AI16-96E           8056         DPK-AI12-96A           8057         DPK-AI12-96           8058         DPK-AI12-96E           8059         DPK-AI16-128A           805B         DPK-AI16-128E           805B         DPK-AI12-128A           805C         DPK-AI12-128                                                                                                    | 804F | DPK-AI16-64A  | 814F | DPK-AIO16-64A  |
| 8052         DPK-AI12-64           8053         DPK-AI12-64E           8054         DPK-AI16-96A           8055         DPK-AI16-96E           8056         DPK-AI12-96A           8057         DPK-AI12-96           8058         DPK-AI12-96E           8059         DPK-AI16-128A           805A         DPK-AI16-128E           805B         DPK-AI12-128A           805C         DPK-AI12-128           8152         DPK-AIO12-64           8153         DPK-AIO16-96A           8155         DPK-AIO12-96E           8157         DPK-AIO12-96           8158         DPK-AIO12-96E           8159         DPK-AIO16-128A           8150         DPK-AIO16-128A           8151         DPK-AIO12-128A           8152         DPK-AIO16-96A           8155         DPK-AIO12-96A           8156         DPK-AIO12-96           8158         DPK-AIO16-128A           8159         DPK-AIO16-128E           8150         DPK-AIO16-128E           8151         BPK-AIO16-128A           8158         DPK-AIO16-128E           8159         DPK-AIO16-128E           8150        | 8050 | DPK-AI16-64E  | 8150 | DPK-AIO16-64E  |
| 8053         DPK-AI12-64E           8054         DPK-AI16-96A           8055         DPK-AI16-96E           8056         DPK-AI12-96A           8057         DPK-AI12-96           8058         DPK-AI12-96E           8059         DPK-AI16-128A           805A         DPK-AI16-128E           805B         DPK-AI12-128A           805C         DPK-AI12-128           8153         DPK-AIO16-96A           8155         DPK-AIO12-96E           8157         DPK-AIO12-96           8158         DPK-AIO12-96E           8159         DPK-AIO16-128A           8159         DPK-AIO16-128A           8150         DPK-AIO16-128A           8150         DPK-AIO16-128A           8150         DPK-AIO16-128A           8150         DPK-AIO16-128A           8150         DPK-AIO16-128A           8150         DPK-AIO16-128A           8150         DPK-AIO16-128A           8150         DPK-AIO16-128A           8150         DPK-AIO16-128A           8150         DPK-AIO16-128A           8150         DPK-AIO16-128A           8150         DPK-AIO16-128A           81 | 8051 | DPK-AI12-64A  | 8151 | DPK-AIO12-64A  |
| 8054         DPK-AI16-96A           8055         DPK-AI16-96E           8056         DPK-AI12-96A           8057         DPK-AI12-96           8058         DPK-AI12-96E           8059         DPK-AI16-128A           805A         DPK-AI16-128E           805B         DPK-AI12-128A           805C         DPK-AI12-128           8154         DPK-AIO16-96A           8155         DPK-AIO12-96A           8156         DPK-AIO12-96A           8157         DPK-AIO12-96           8158         DPK-AIO12-96E           8159         DPK-AIO16-128A           815A         DPK-AIO16-128A           815B         DPK-AIO16-128E           815C         DPK-AIO12-128A                                                                                                    | 8052 | DPK-AI12-64   | 8152 | DPK-AIO12-64   |
| 8055         DPK-AI16-96E           8056         DPK-AI12-96A           8057         DPK-AI12-96           8058         DPK-AI12-96E           8059         DPK-AI16-128A           805A         DPK-AI16-128E           805B         DPK-AI12-128A           805C         DPK-AI12-128           8155         DPK-AI012-96E           8158         DPK-AI012-96E           8159         DPK-AI016-128A           815A         DPK-AI016-128E           815B         DPK-AI012-128A           815C         DPK-AI012-128                                                                                                    | 8053 | DPK-AI12-64E  | 8153 | DPK-AIO12-64E  |
| 8056         DPK-AI12-96A           8057         DPK-AI12-96           8058         DPK-AI12-96E           8059         DPK-AI16-128A           805A         DPK-AI16-128E           805B         DPK-AI12-128A           805C         DPK-AI12-128           8156         DPK-AIO12-96A           8157         DPK-AIO12-96E           8159         DPK-AIO16-128A           815A         DPK-AIO16-128E           815B         DPK-AIO12-128A           815C         DPK-AIO12-128                                                                                                    | 8054 | DPK-AI16-96A  | 8154 | DPK-AIO16-96A  |
| 8057         DPK-AI12-96           8058         DPK-AI12-96E           8059         DPK-AI16-128A           805A         DPK-AI16-128E           805B         DPK-AI12-128A           805C         DPK-AI12-128           8157         DPK-AIO12-96           8158         DPK-AIO16-128A           815A         DPK-AIO16-128E           815B         DPK-AIO12-128A           815C         DPK-AIO12-128                                                                                                    | 8055 | DPK-AI16-96E  | 8155 | DPK-AIO16-96E  |
| 8058         DPK-AI12-96E           8059         DPK-AI16-128A           805A         DPK-AI16-128E           805B         DPK-AI12-128A           805C         DPK-AI12-128           8158         DPK-AI012-96E           8159         DPK-AI016-128A           815A         DPK-AI016-128E           815B         DPK-AI012-128A           815C         DPK-AI012-128                                                                                                    | 8056 | DPK-AI12-96A  | 8156 | DPK-AIO12-96A  |
| 8059         DPK-AI16-128A           805A         DPK-AI16-128E           805B         DPK-AI12-128A           805C         DPK-AI12-128           815B         DPK-AI016-128E           815B         DPK-AI012-128A           815C         DPK-AI012-128A                                                                                                    | 8057 | DPK-AI12-96   | 8157 | DPK-AIO12-96   |
| 805A         DPK-AI16-128E           805B         DPK-AI12-128A           805C         DPK-AI12-128           815A         DPK-AIO16-128E           815B         DPK-AIO12-128A           815C         DPK-AIO12-128                                                                                                    | 8058 | DPK-AI12-96E  | 8158 | DPK-AIO12-96E  |
| 805B         DPK-AI12-128A           805C         DPK-AI12-128           815B         DPK-AI012-128A           815C         DPK-AI012-128                                                                                                    | 8059 | DPK-AI16-128A | 8159 | DPK-AIO16-128A |
| 805C DPK-AI12-128 815C DPK-AI012-128                                                                                                    | 805A | DPK-AI16-128E | 815A | DPK-AIO16-128E |
|                                                                                                    | 805B | DPK-AI12-128A | 815B | DPK-AIO12-128A |
| 805D DPK-AI12-128E 815D DPK-AIO12-128E                                                                                                    | 805C | DPK-Al12-128  | 815C | DPK-AIO12-128  |
|                                                                                                    | 805D | DPK-AI12-128E | 815D | DPK-AIO12-128E |

**Table 3-1: Product ID to Model Number** 

# **Chapter 4: Programming**

The driver software provided with the board uses a 32-bit .dll front end compatible with any Windows programming language. Samples provided in Borland C++Builder, Borland Delphi, Microsoft Visual Basic, and Microsoft Visual C++ demonstrate the use of the driver.

The easiest way to begin taking analog input data is using the following API call, but often can't achieve more than several hundred Hz, slower depending on options.

unsigned long **ADC\_GetScanV**( - This simple function takes one scan of A/D data and converts it to voltage. It also averages oversamples for each channel. The array must contain one entry per A/D channel on the board, though only entries [start channel] through [end channel] are altered. On boards with A/D that don't support ADC\_SetConfig(), it scans all channels, without oversampling. unsigned long DeviceIndex - number from 0-31 indicating from which device you wish to get a scan of data double \*pBuf - a pointer to the first of an array of double precision IEEE floating point numbers which will each receive the value read from one channel )

For full programming details see the USB Software Reference Manual installed on your system along with the product software package.

# **Chapter 5: Connector Pin Assignments**

The DAQ-PACK is available in four basic flavors, always consisting of the USB interface and A/D board and at least one AIMUX-32 signal conditioning multiplexer board. The A/D board may also have two 16-bit analog outputs (specify at time of ordering). If your version has the analog outputs, the same signals will be present on the same pins of each DB37 on pins 37 and 18. The first AIMUX-32 board will have one DB25F and two DB37F's. Units with two, three or four AIMUX-32 boards will have additional DB37F's, two per AIMUX-32 boards. Signals present on these connectors are as follows:

#### **Connectors**

| P1   | USB Type B  | High Retention Connector for reliable USB Interface |
|------|-------------|-----------------------------------------------------|
| J1   | DB37 Female | Channels 0-15 analog inputs and temp sensor         |
| J2   | DB37 Female | Channels 16-31 analog inputs                        |
| J3   | DB37 Female | Channels 32-47 analog inputs                        |
| J4   | DB37 Female | Channels 48-63 analog inputs                        |
| J5   | DB37 Female | Channels 64-79 analog inputs                        |
| J6   | DB37 Female | Channels 80-95 analog inputs                        |
| J7   | DB37 Female | Channels 96-111 analog inputs                       |
| J8   | DB37 Female | Channels 112-127 analog inputs                      |
| J9   | DB25 Female | A/D control and digital I/O                         |
| DC P | OWER        | -                                                   |

Circular 5-pin DIN ±15VDC and 5VDC from provided AC/DC Power Supply

| Pin | Signal Name        | Pin | Signal Name          |
|-----|--------------------|-----|----------------------|
| 1   | CH0+               | 20  | CH0-                 |
| 2   | CH1+               | 21  | CH1-                 |
| 3   | CH2+               | 22  | CH2-                 |
| 4   | CH3+               | 23  | CH3-                 |
| 5   | CH4+               | 24  | CH4-                 |
| 6   | CH5+               | 25  | CH5-                 |
| 7   | CH6+               | 26  | CH6-                 |
| 8   | CH7+               | 27  | CH7-                 |
| 9   | AGND               | 28  | TEMP+ (LM335 / CH8+) |
| 10  | CH8+               | 29  | TEMP- (AGND / CH8-)  |
| 11  | CH9+               | 30  | CH9-                 |
| 12  | CH10+              | 31  | CH10-                |
| 13  | CH11+              | 32  | CH11-                |
| 14  | CH12+              | 33  | CH12-                |
| 15  | CH13+              | 34  | CH13-                |
| 16  | CH14+              | 35  | CH14-                |
| 17  | CH15+              | 36  | CH15-                |
| 18  | AGND / DAC1 return | 37  | DAC1                 |
| 19  | AGND               |     |                      |

Table 5-1: J1 Connector Pin Assignments (DB37F)

| Pin | Signal Name        | Pin | Signal Name |
|-----|--------------------|-----|-------------|
| 1   | CH16+              | 20  | CH16-       |
| 2   | CH17+              | 21  | CH17-       |
| 3   | CH18+              | 22  | CH18-       |
| 4   | CH19+              | 23  | CH19-       |
| 5   | CH20+              | 24  | CH20-       |
| 6   | CH21+              | 25  | CH21-       |
| 7   | CH22+              | 26  | CH22-       |
| 8   | CH23+              | 27  | CH23-       |
| 9   | AGND               | 28  | N/C         |
| 10  | CH24+              | 29  | CH24-       |
| 11  | CH25+              | 30  | CH25-       |
| 12  | CH26+              | 31  | CH26-       |
| 13  | CH27+              | 32  | CH27-       |
| 14  | CH28+              | 33  | CH28-       |
| 15  | CH29+              | 34  | CH29-       |
| 16  | CH30+              | 35  | CH30-       |
| 17  | CH31+              | 36  | CH31-       |
| 18  | AGND / DAC0 return | 37  | DAC0        |
| 19  | AGND               |     |             |

Table 5-2: J2 Connector Pin Assignments (DB37F)

| Signal Name               | I/O | Description                                                                                                    |
|---------------------------|-----|----------------------------------------------------------------------------------------------------|
| CH0+ to CH15+             | I   | Channel 0 through 15 differential non-inverting input                                                                                   |
| CH0- to CH15-             | I   | Channel 0 through 15 differential inverting input                                                                                       |
| CH16+ to CH 31+           | - 1 | Channel 16 through 31 differential non-inverting inputs                                                                                 |
| CH16- to CH31-            | - 1 | Channel 16 through 31 differential inverting inputs                                                                                     |
| AGND                      | х   | Analog Ground, All single-ended <i>AND</i> differential signals must have a ground reference connected on one of these pins.            |
| TEMP+ (LM335) (CH8+)      | -   | Temperature sensor input circuit (LM335 + lead) when TEMP1 jumper is installed. Connected to channel 8 differential non-inverting input |
| DAC0 / DAC1               | 0   | Digital to Analog Output 0 / 1                                                                                                    |
| AGND / DAC0 / DAC1 return | Х   | DAC0 or 1's ground when installed. Otherwise, Analog Ground                                                                             |

Table 5-3: J1 and J2 Signal Names and Descriptions

| Pin | Signal Name | Pin | Signal Name      |
|-----|-------------|-----|------------------|
| 1   | DIO0        | 14  | DIO12            |
| 2   | DIO1        | 15  | DIO13            |
| 3   | DIO2        | 16  | DIO14            |
| 4   | DIO3        | 17  | DIO15            |
| 5   | DIO4        | 18  | GND              |
| 6   | DIO5        | 19  | External Trigger |
| 7   | DIO6        | 20  | A/D Start Enable |
| 8   | DIO7        | 21  | Counter Gate     |
| 9   | GND         | 22  | Counter Clock    |
| 10  | DIO8        | 23  | Counter Output   |
| 11  | DIO9        | 24  | GND              |
| 12  | DIO10       | 25  | GND              |
| 13  | DIO11       |     |                  |

Table 5-4: J9 Connector Pin Assignments (DB25F)

| Signal Name      | I/O | Description                                                                            |
|------------------|-----|----------------------------------------------------------------------------------------|
| DIO0 – DIO15     | I/O | Digital Input and Digital Output lines (SW configurable, pulled-up)                    |
| AGND             | Х   | Analog Ground                                                                          |
| GND              | Х   | Ground (power and digital signaling)                                                   |
| Counter Gate     | I   | External A/D Enable / Counter Gate Input (pulled-up, active-high)                      |
| External Trigger | ı   | Ext A/D Conversion Start Trigger (pulled-up, SW selectable for rising or falling edge) |
| A/D Start Enable | I   | External A/D Conversion Start Enable (pulled-up, active-high)                          |
| Counter Clock    | I   | 8254 Counter/Timer Clock Input (pulled-up)                                             |
| Counter Output   | 0   | 8254 Counter/Timer Output (pulled-up)                                                  |

**Table 5-5: J9 Signal Names and Descriptions** 

# **Chapter 6: Primary Specifications**

PRIMARY SPECIFICATIONS (full specs in DAQ-PACK manual)

Analog Inputs Successive approximation

Resolution 16-bit or 12-bit

Sampling rate 100k - 500ksps, depending on model

Channels Up to 128 differential

Uni, Bipolar(±) ranges 100mV, 200mV, 400mV, 500mV, 1V, 2V, 2.5V, 5V, 10V

Uni-, bipolar ranges of 1mV, 5mV, 10mV, 20mV, 50mV

Calibration Hardware

"16-, 12-A" versions Two on-board ref's + calibrated real-time output

"16-E" version Two on-board references "12-xxx" version Two on-board references

"12-xxxE" version None

System Calibration Program provided to calibrate entire system
Accuracy Uncalibrated 0.094% Full-Scale (FS)

Calibrated<sup>(1)</sup> 0.0015% FS

Input impedance 1MΩ

A/D Start Sources Software, Timer, External Start Trigger

(1) For best accuracy, one must calibrate to their own standard.

Analog Outputs 2

Type / Resolution Single-ended, 16-bit Uni, Bipolar(±) Ranges 5V, 10V (factory installed)

Conv. / Settling 4kHz / 4us typ, 7us max; 1/4-3/4 scale to ±2LSBs

Drive Current ±25mA per channel

Digital I/O

16 inputs or outputs in groups of 8 (pulled-up)

Logic low: 0V(min) to 0.8V(max) ±20μΑ

Logic high: 2V(min) to 5V(max) ±20µA

Output volts/current Logic low: 0V(min) to 0.55V(max) 64mA sink

Logic high: 2V(min) to 5V(max) 32mA source

**Counter/Timer** 82C54 programmable interval counter

Available Counters CTR0 (CTR1, CTR2 dedicated to A/D starts)

Input Frequency 10MHz (max)

Counter size 16-bit

Clock Internal 10MHz or Externally supplied

**Environmental** 

Operating Temp. 0° to +70°C, optional -40° to +85°C

Storage Temp. -40° to +105°C

Humidity 5% to 90% RH, without condensation

Enclosure Dimensions
-32 (channels)
-64
-96
-128

(L x W x H) in inches
4.680 x 3.660 x 2.820
4.680 x 3.660 x 3.260
4.680 x 3.660 x 3.950
4.680 x 3.660 x 4.640

**Power Required** +5V at 320mA, +15V at 39mA, -15V at 21mA (typical per AIMUX-32 board)

# **Customer Comments**

If you experience any problems with this manual or just want to give us some feedback, please email us at: **manuals@accesio.com.** Please detail any errors you find and include your mailing address so that we can send you any manual updates.

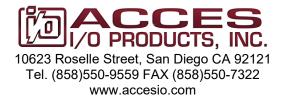